IP[转发](https://zhiliao.h3c.com/questions/catesDis/586) **[李鹏飞](https://zhiliao.h3c.com/User/other/23252)** 2020-02-27 发表

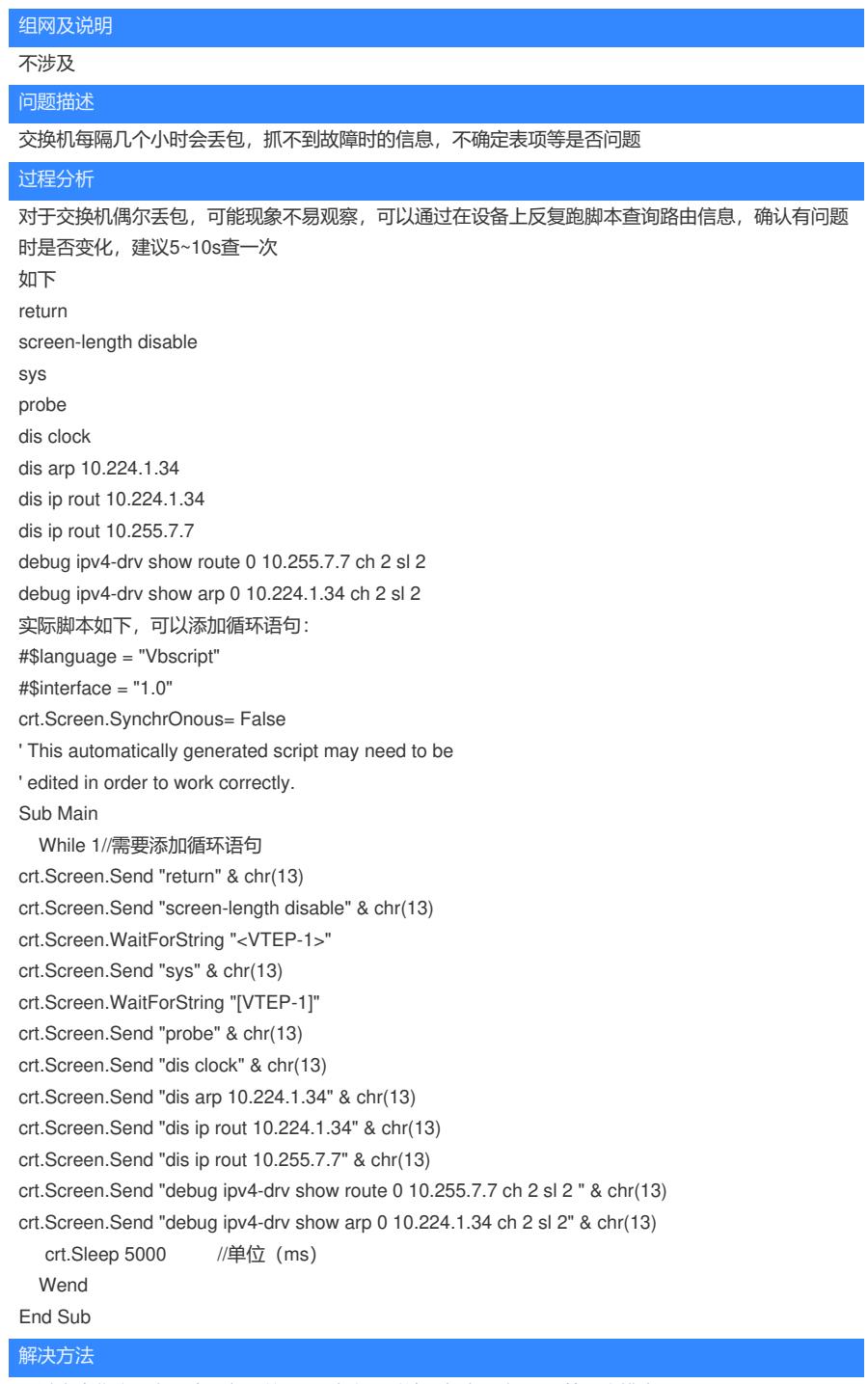

通过脚本收集,发现本设备上的arp不稳定,对端设备未回应arp,第三方排查